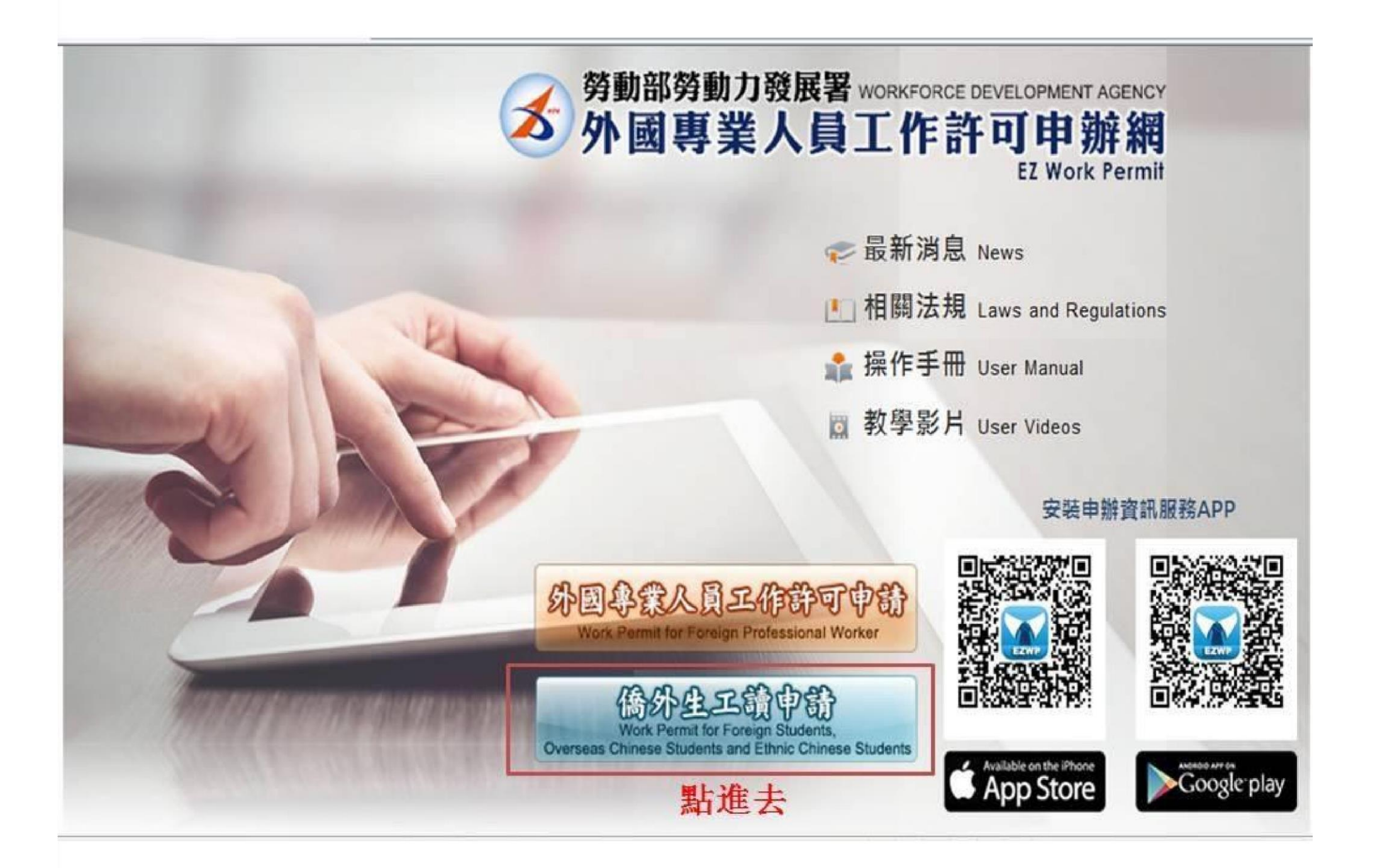

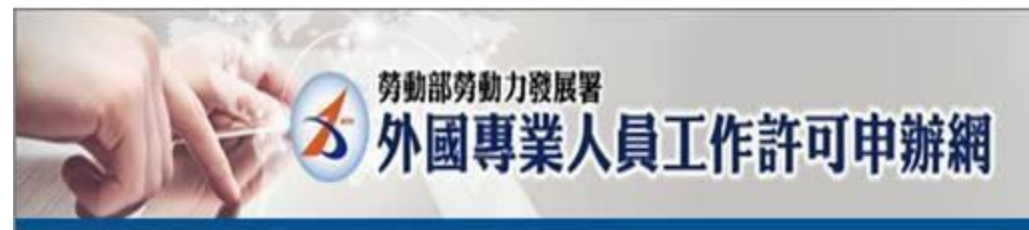

#### 憑證與讀卡機檢測 公告

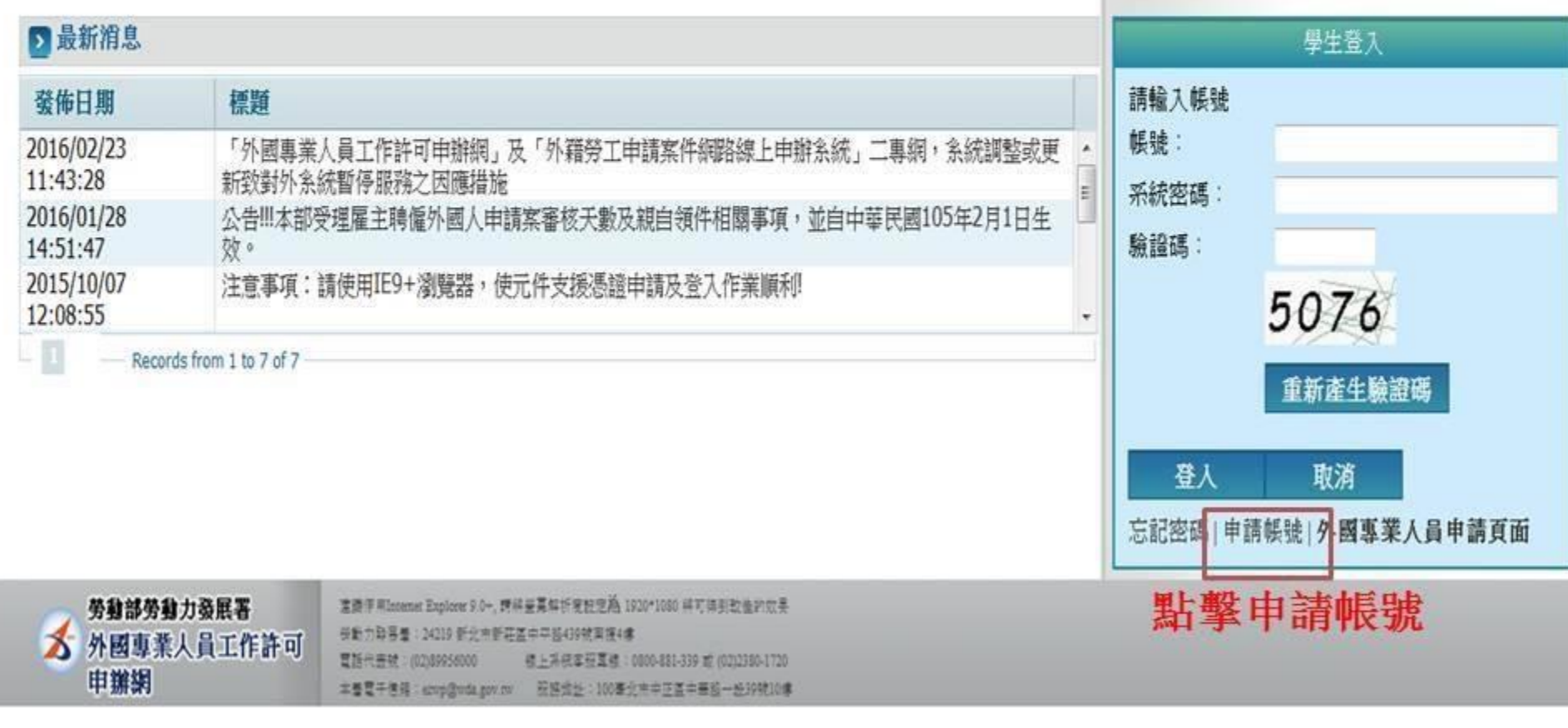

● 網膜網路 | 受保護模式: 關閉 **● ● ● 110% →** 

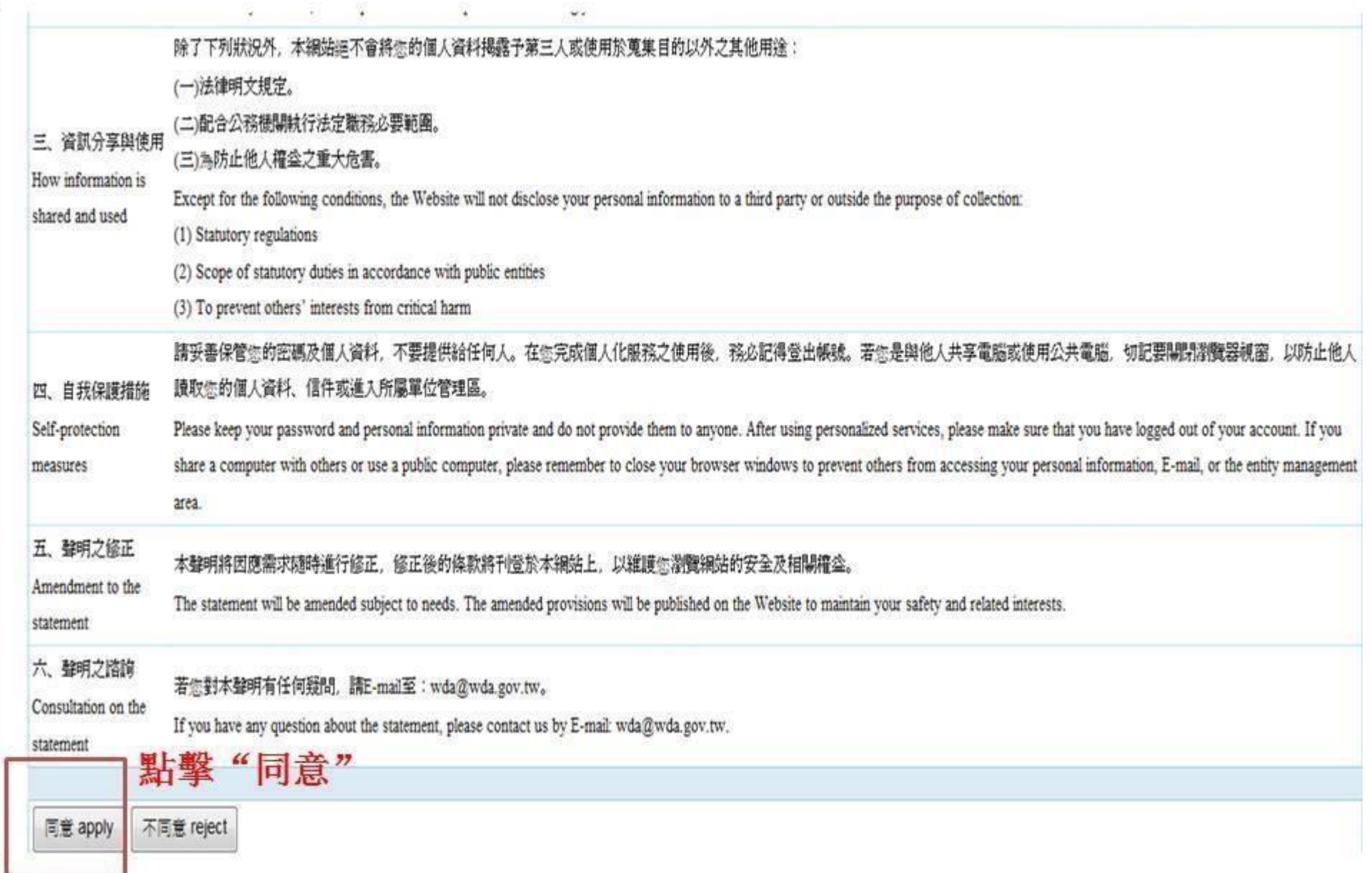

# 申請帳號填寫個人資料

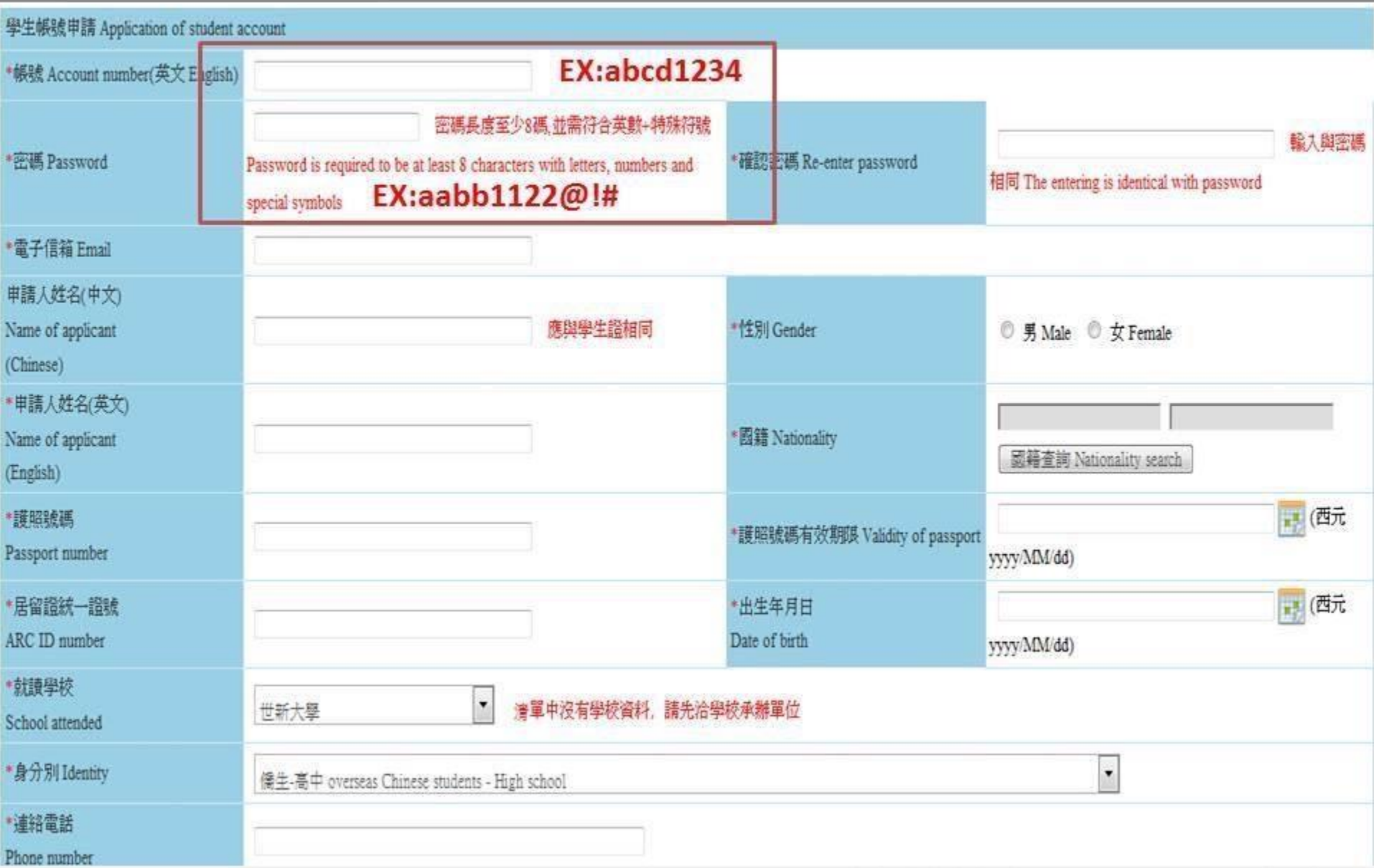

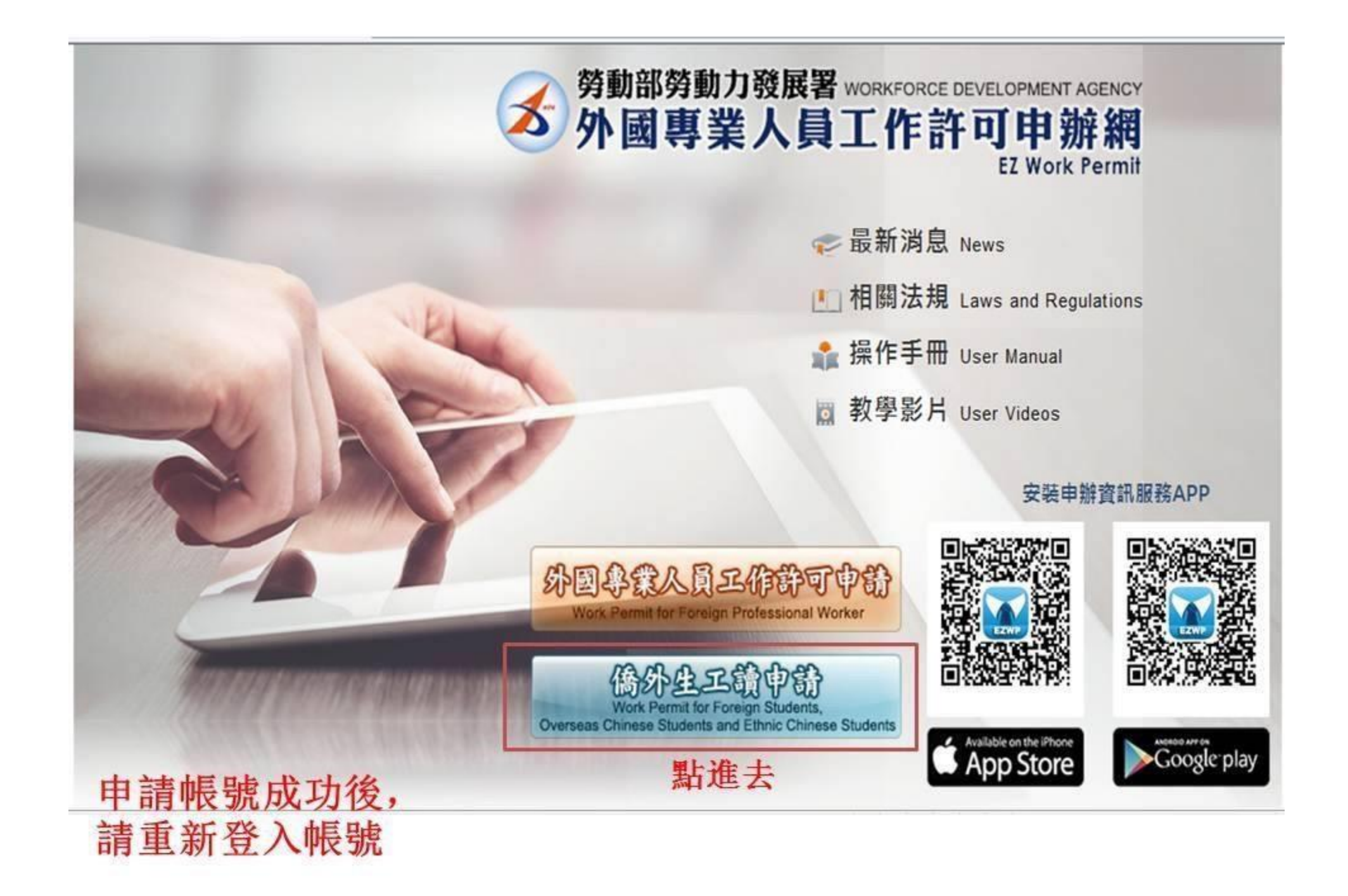

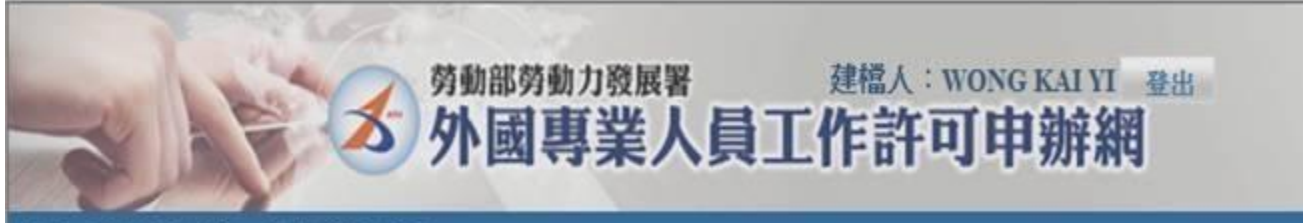

#### 公告 基本資料結膜 案件新增及管理

 $\leftarrow$ 

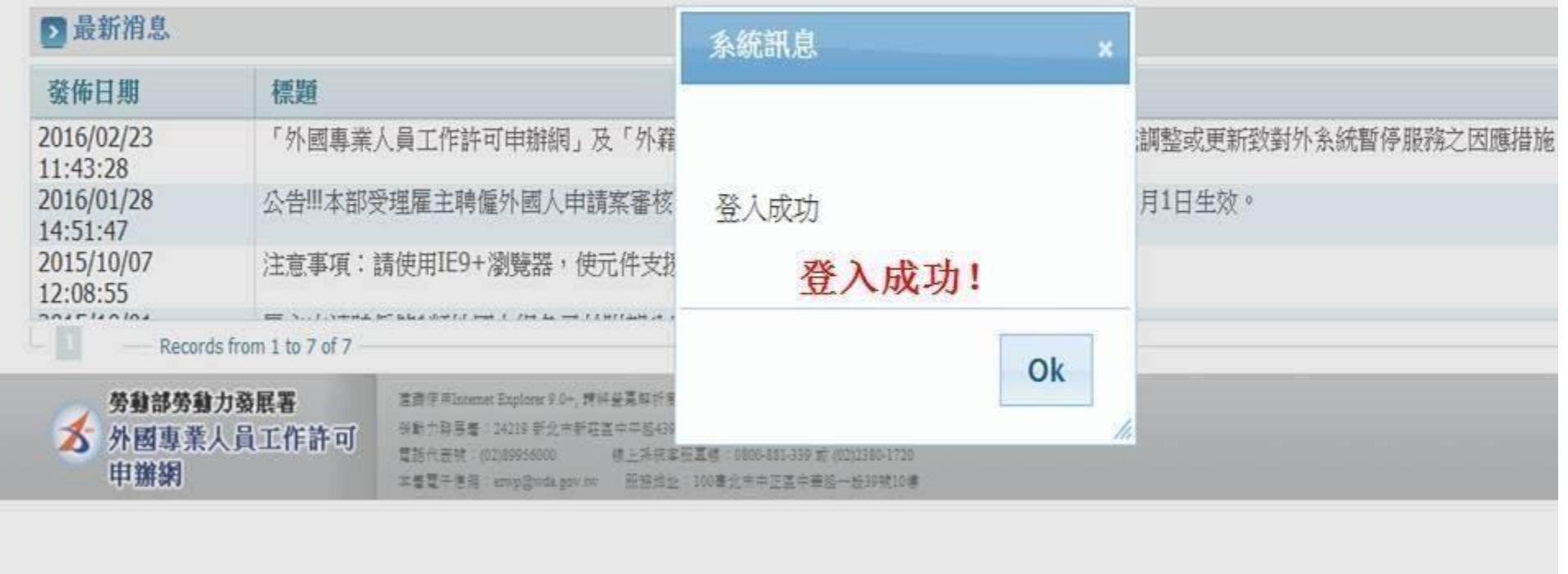

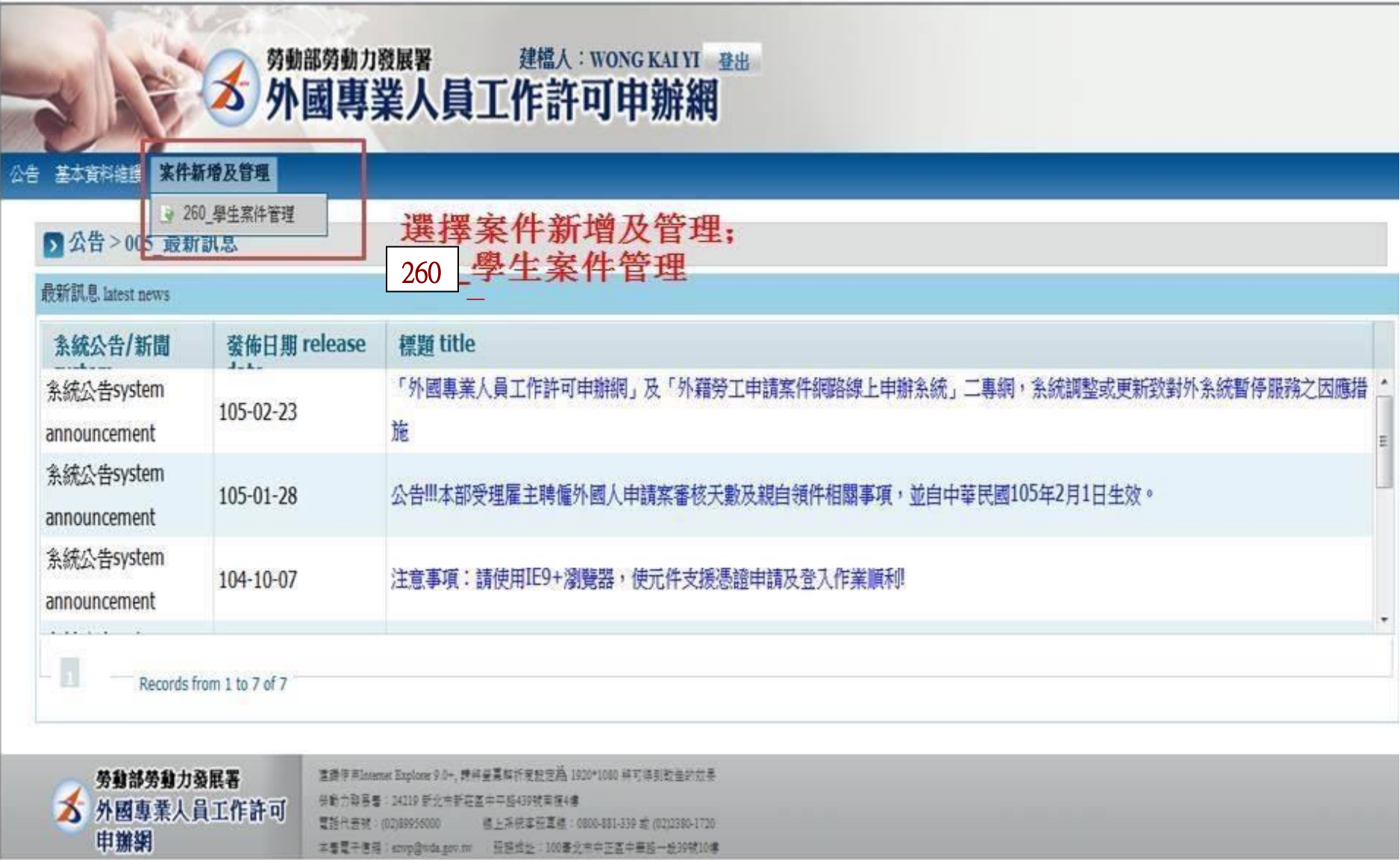

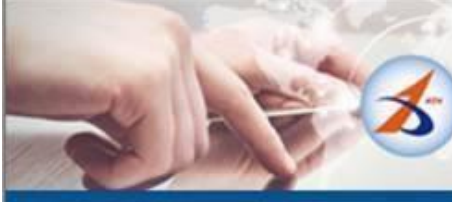

# 第動部勞動力發展署 建檔人: WONG KAI YI 登出

#### 公告 基本資料維護 案件新增及管理

#### ▶ 案件管理 > 260 學生案件管理

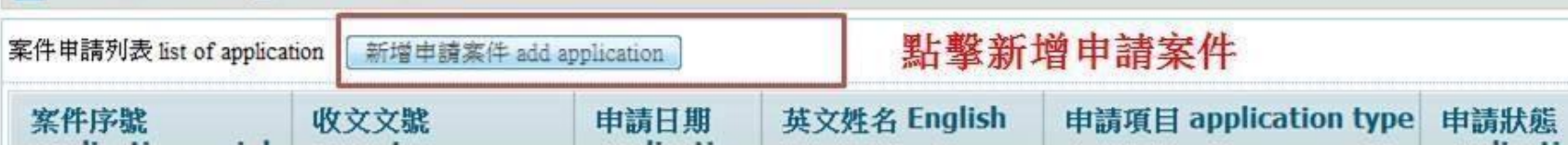

# 填寫個人資料

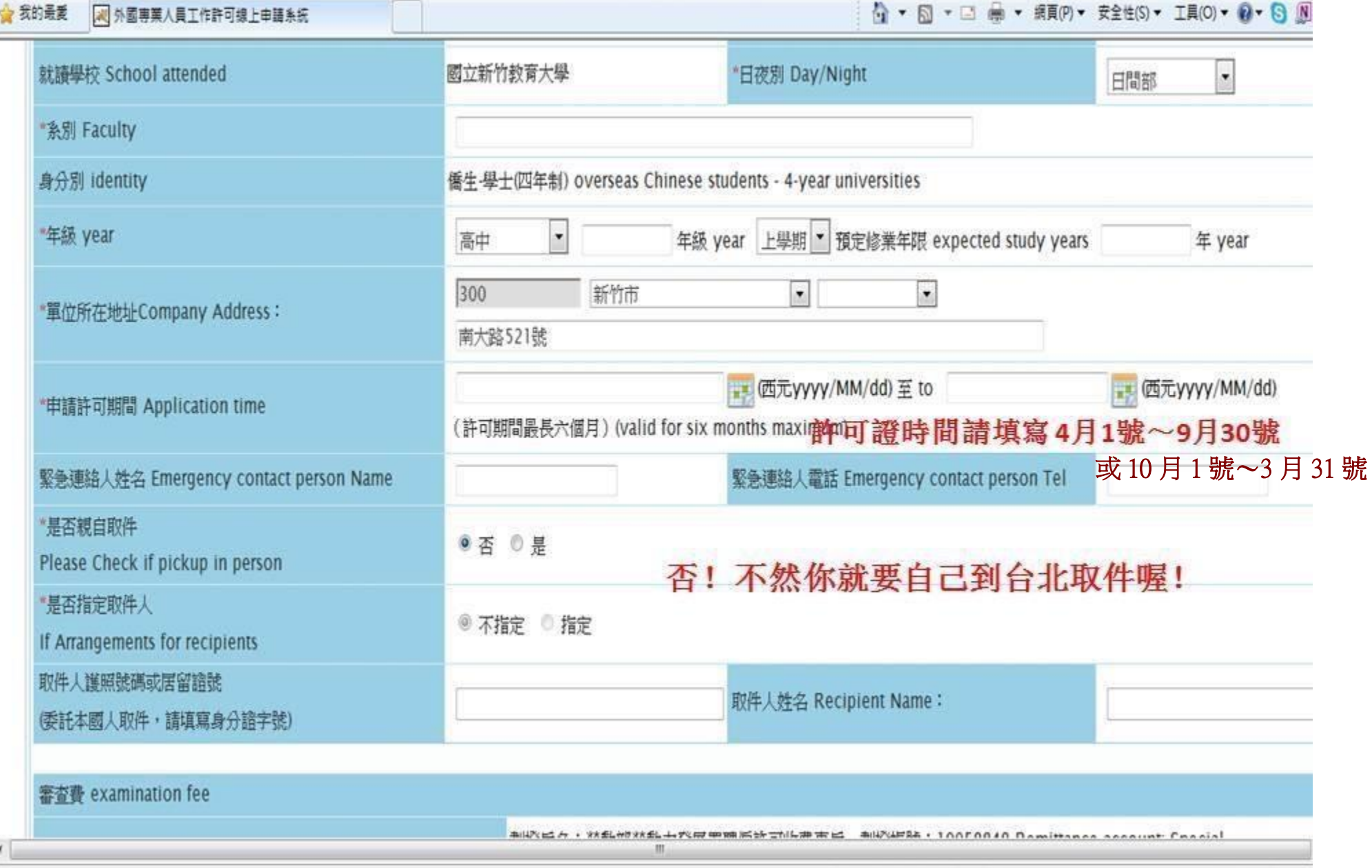

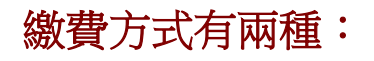

## 一、選擇 ATM 繳費

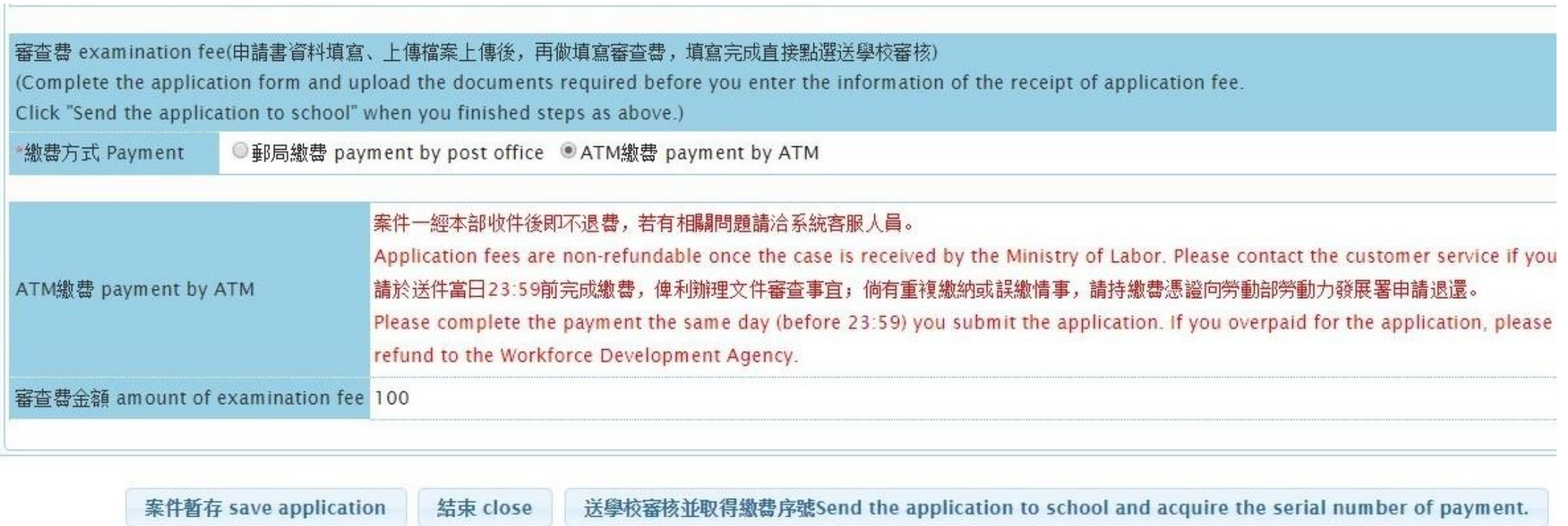

列印申請單 print application form

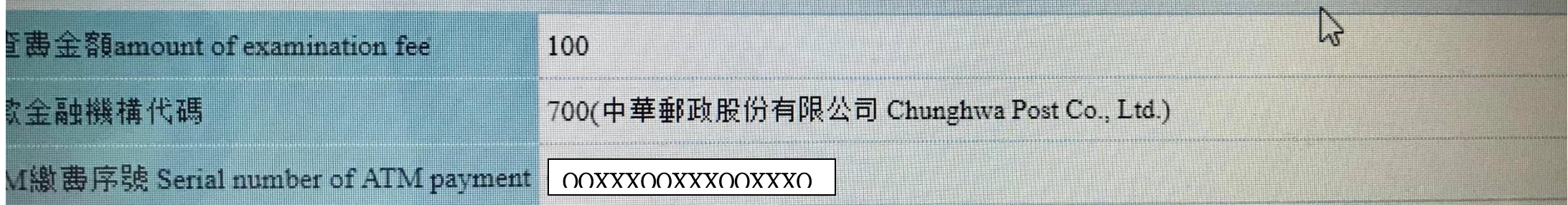

### 到郵局提款機轉帳

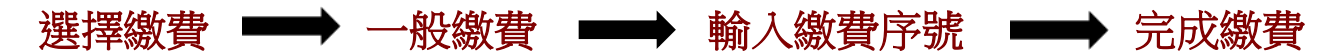

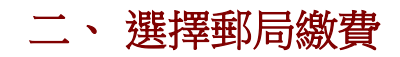

## 請先到郵局繳費

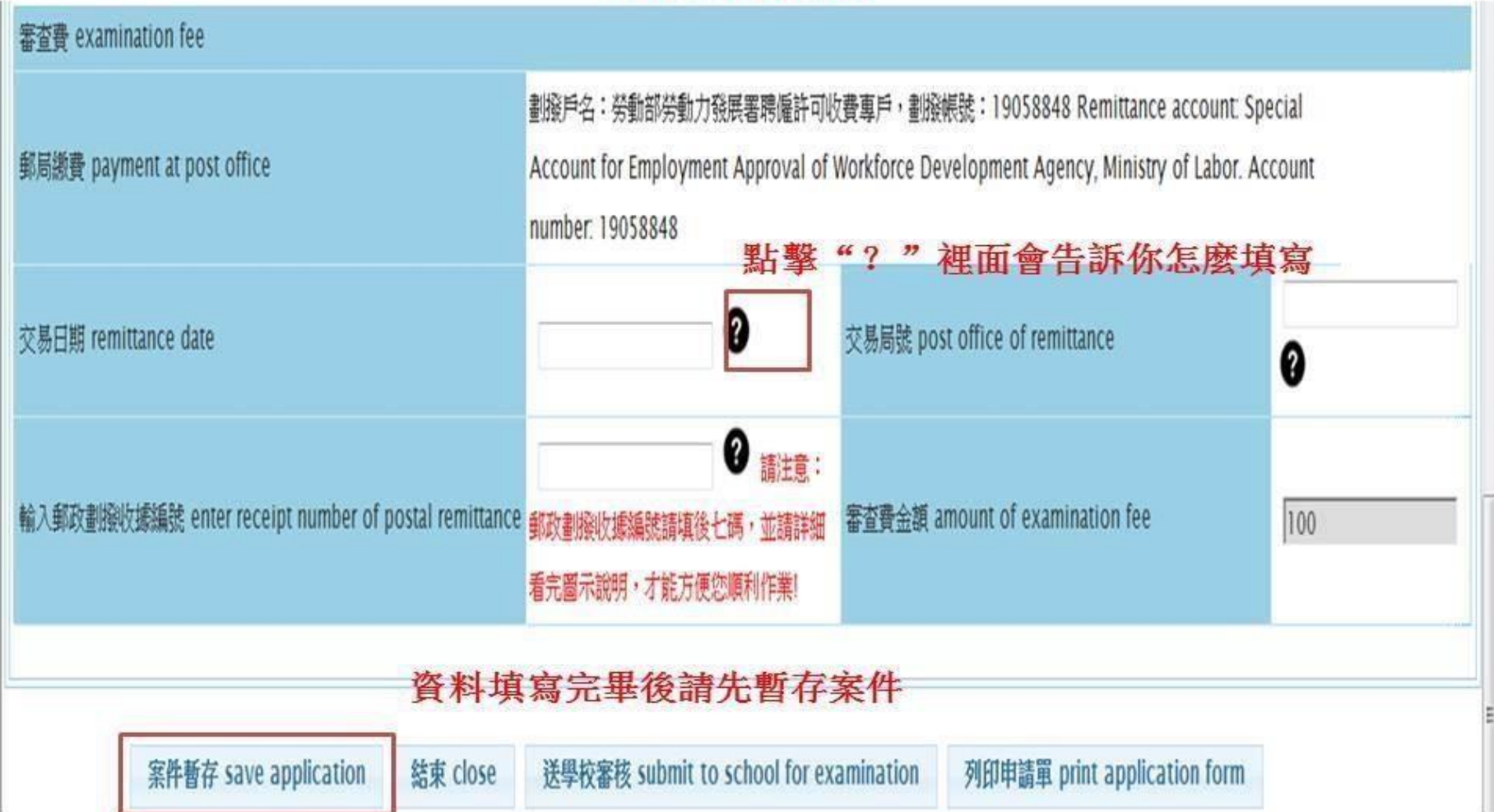

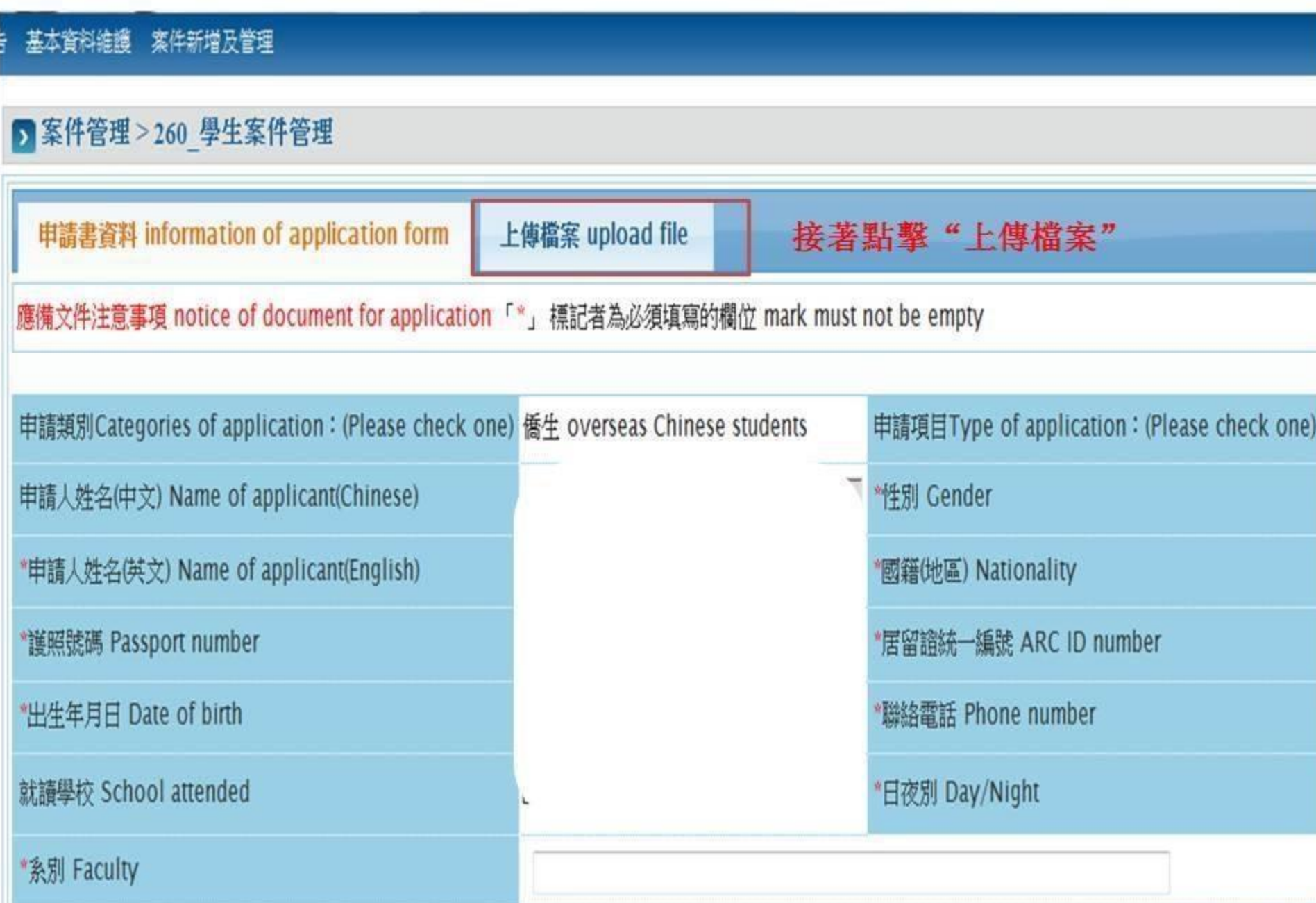

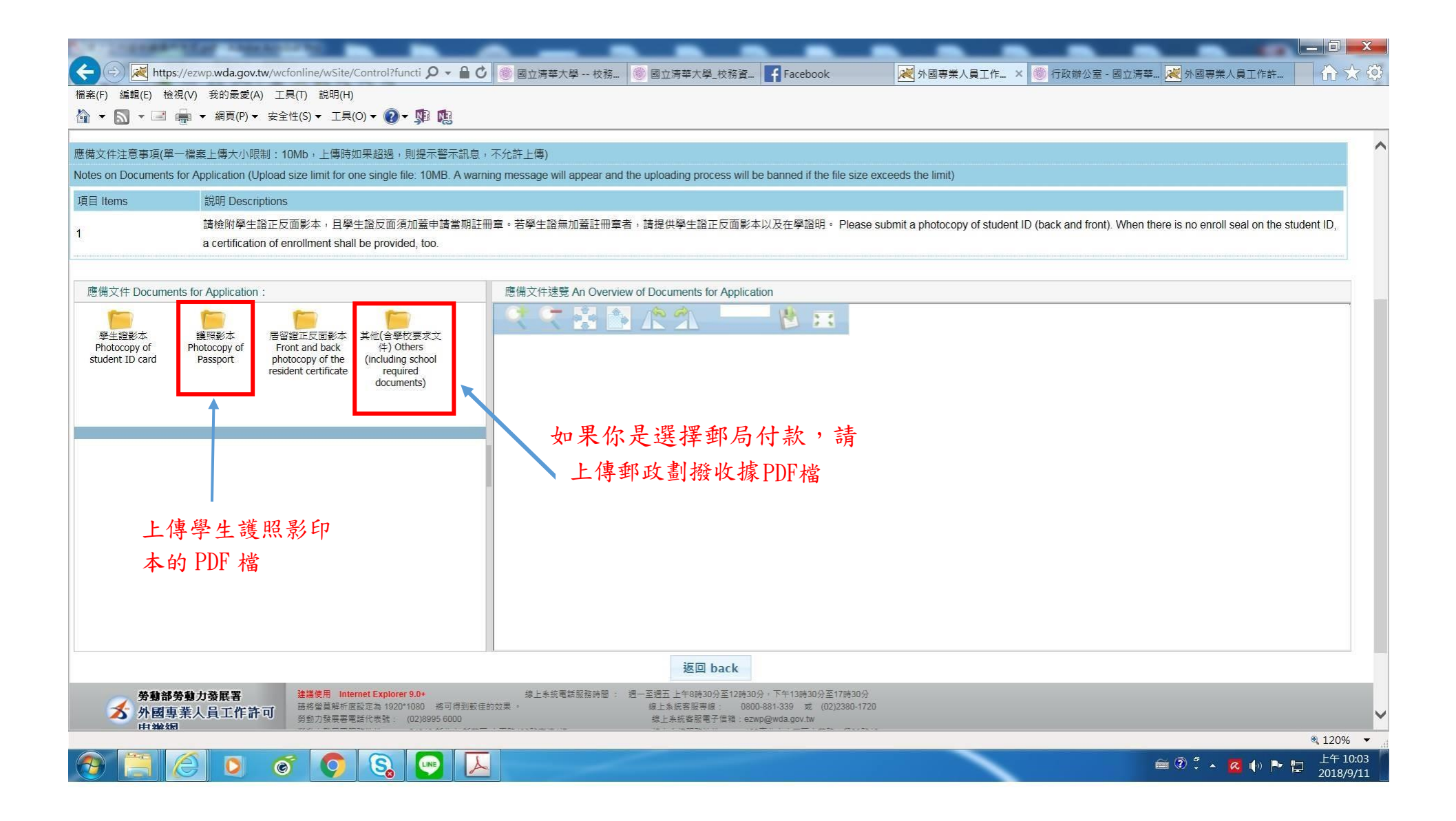

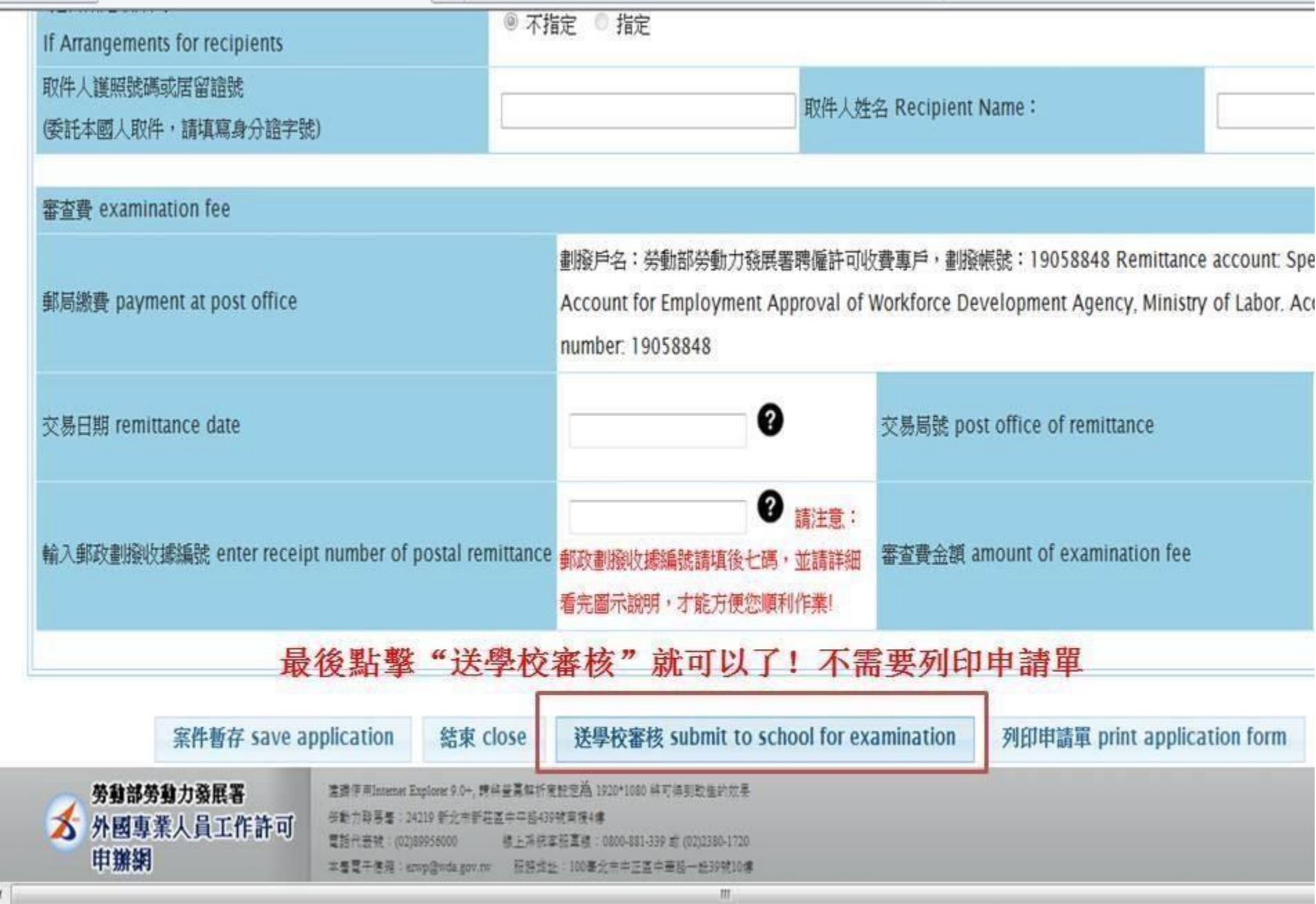